### **Lesson Plan**

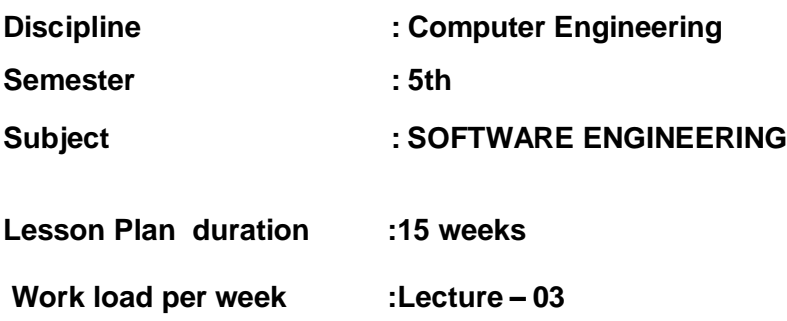

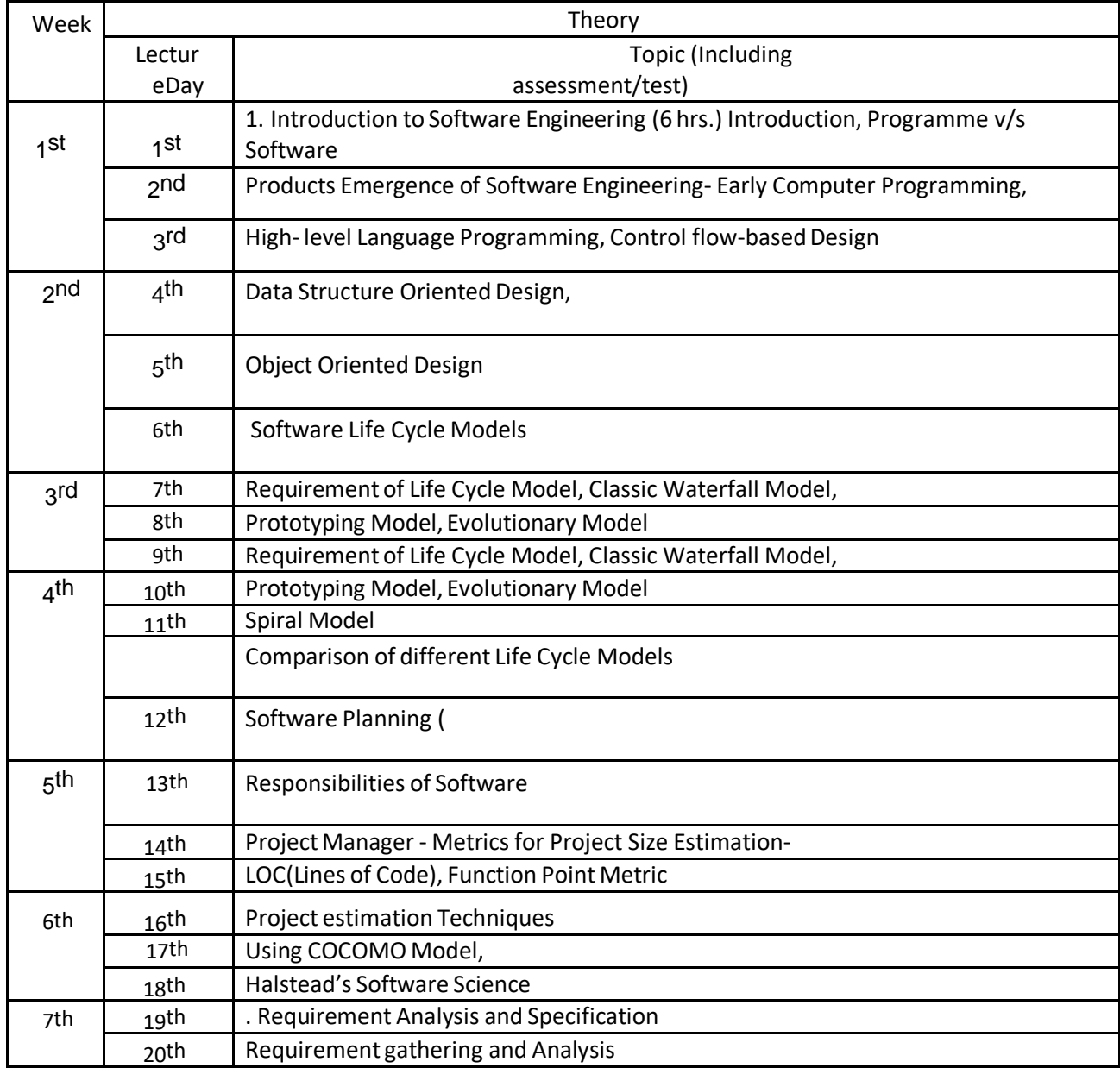

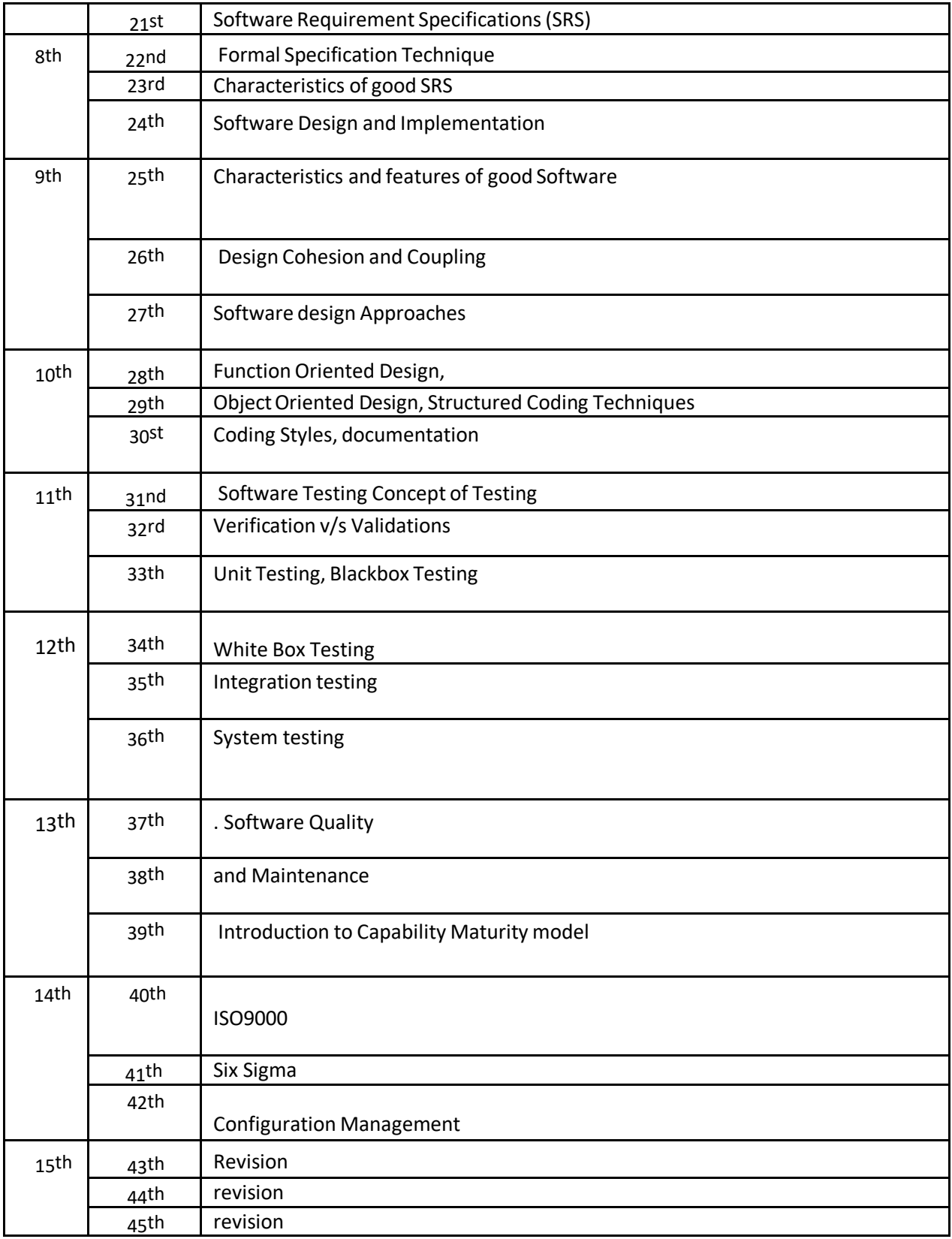

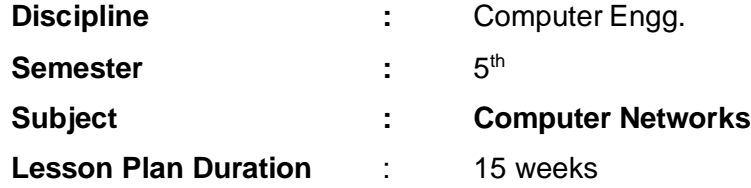

**Work Load (Lecture / Practical) per week (in hours):** Lectures-03, Practical-03

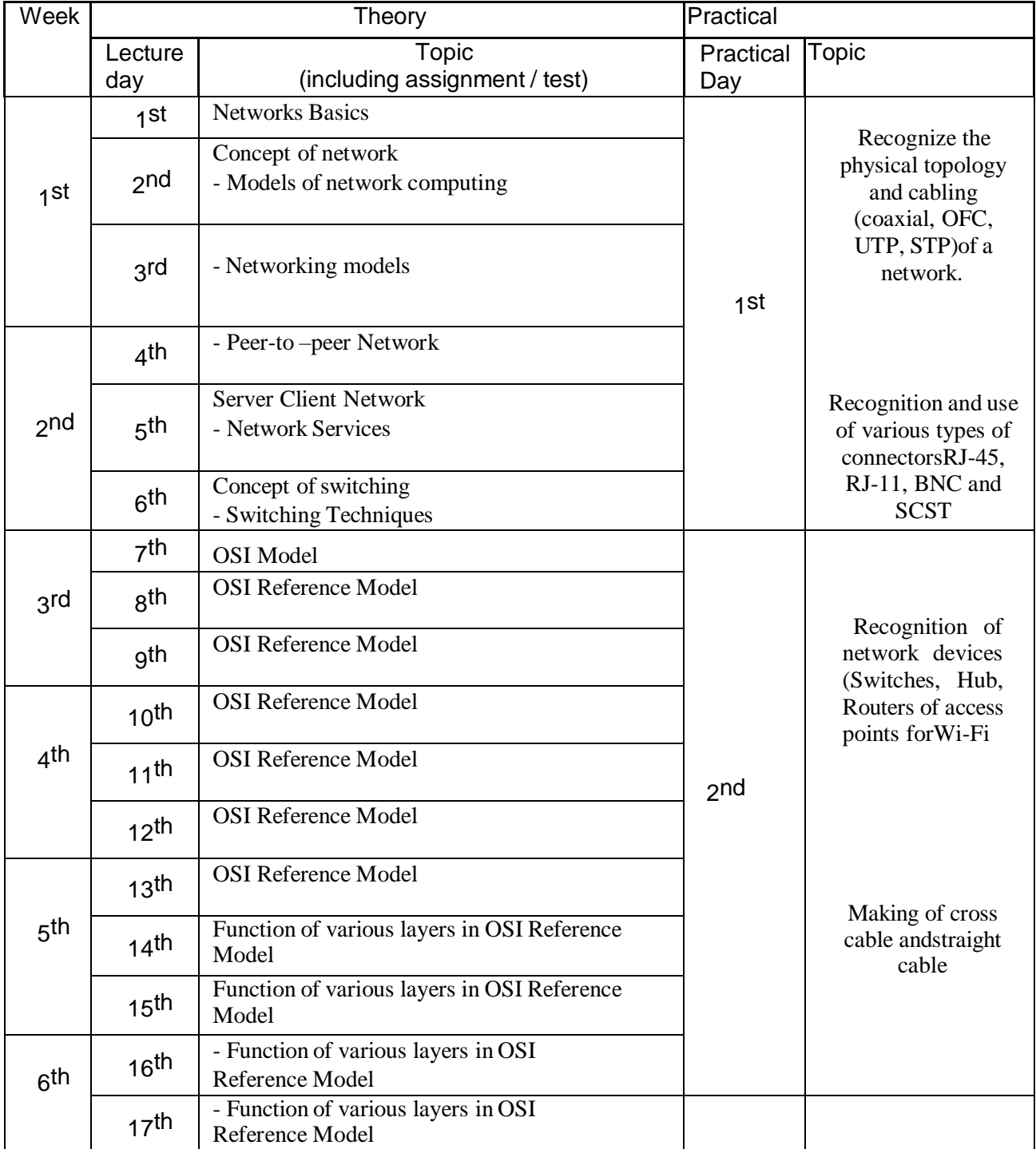

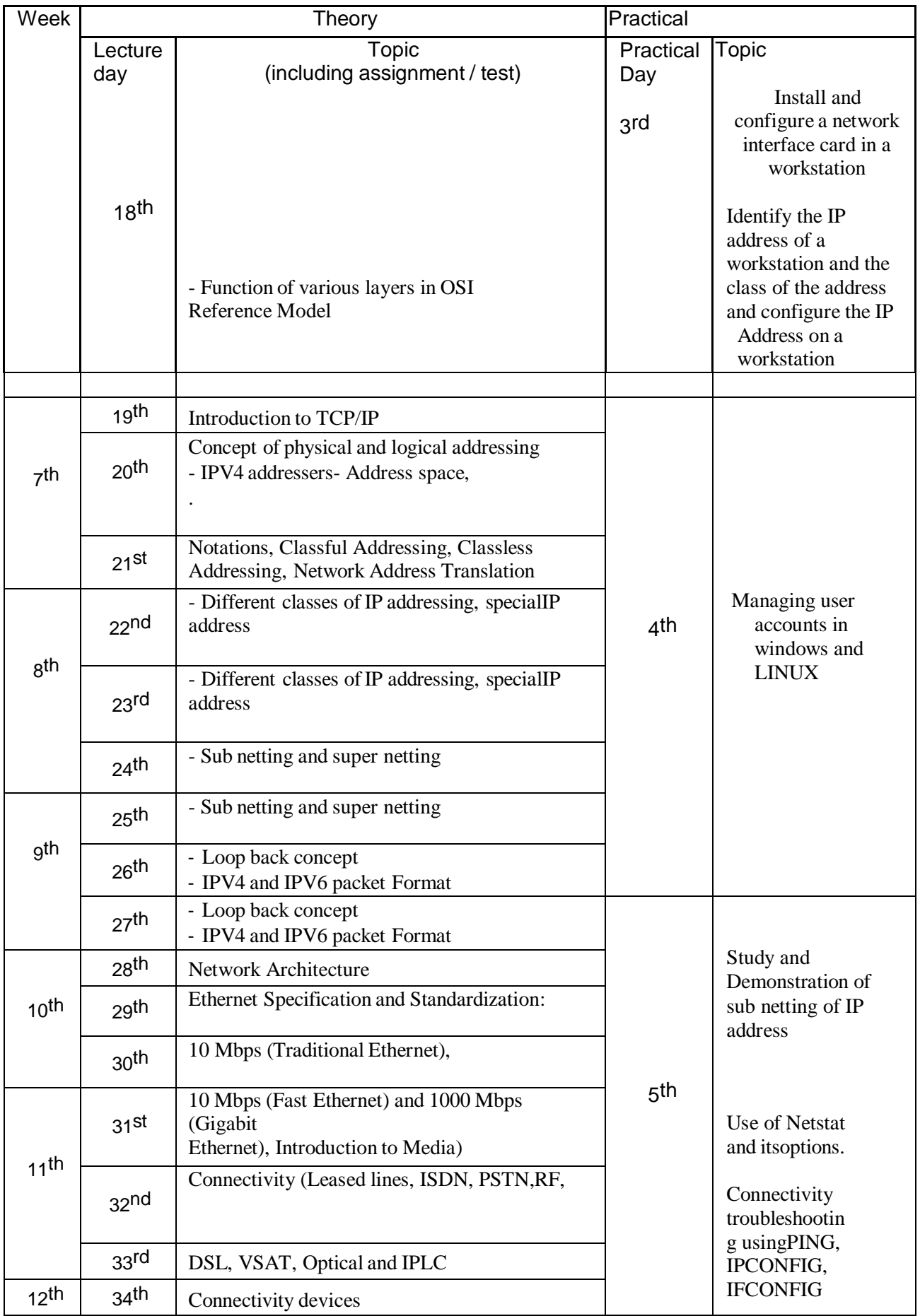

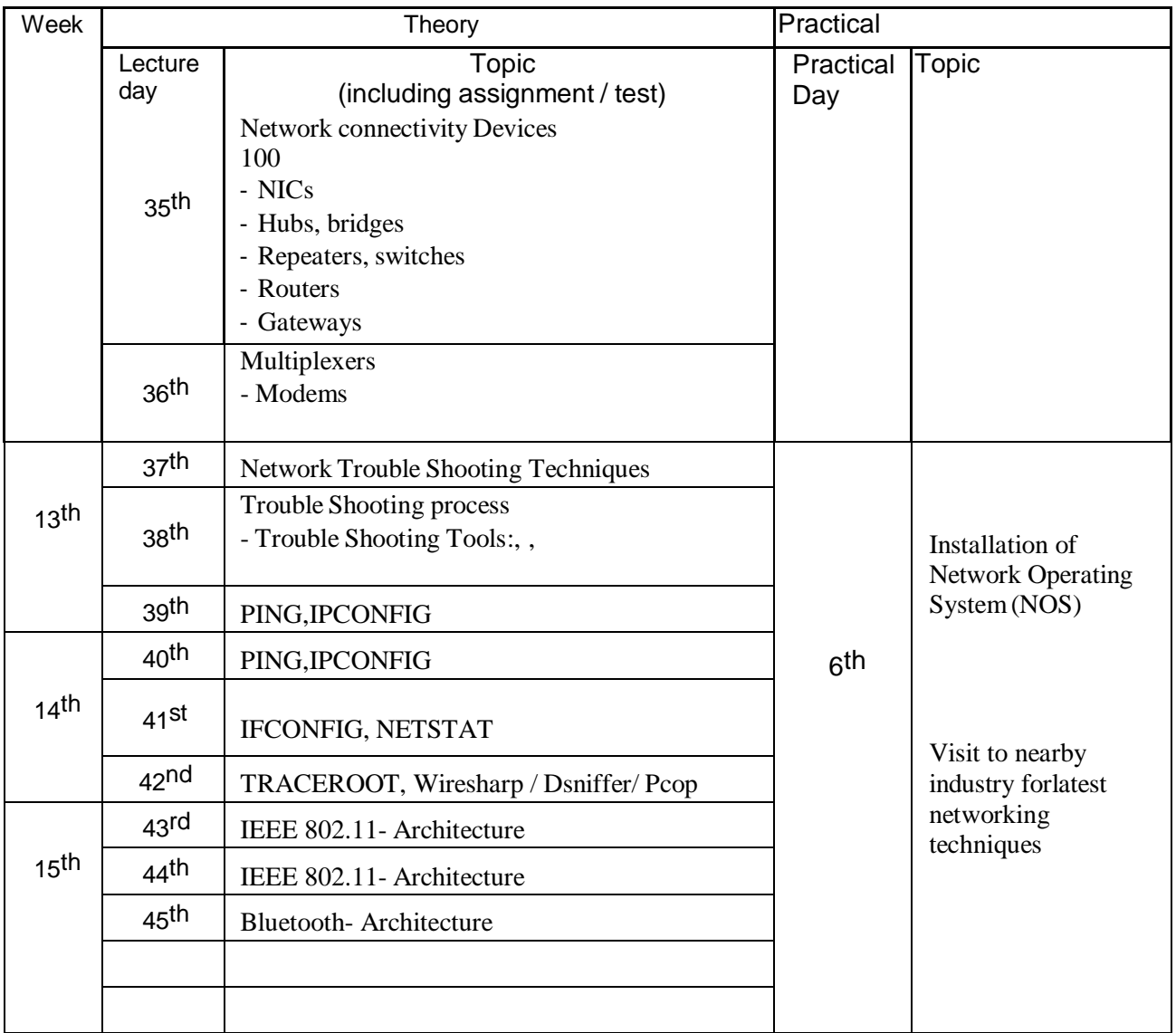

### **Discipline : Computer Engg.**

**Semester : 5th**

### **Subject : Programming using Python**

**Lesson Plan Duration: 15weeks**

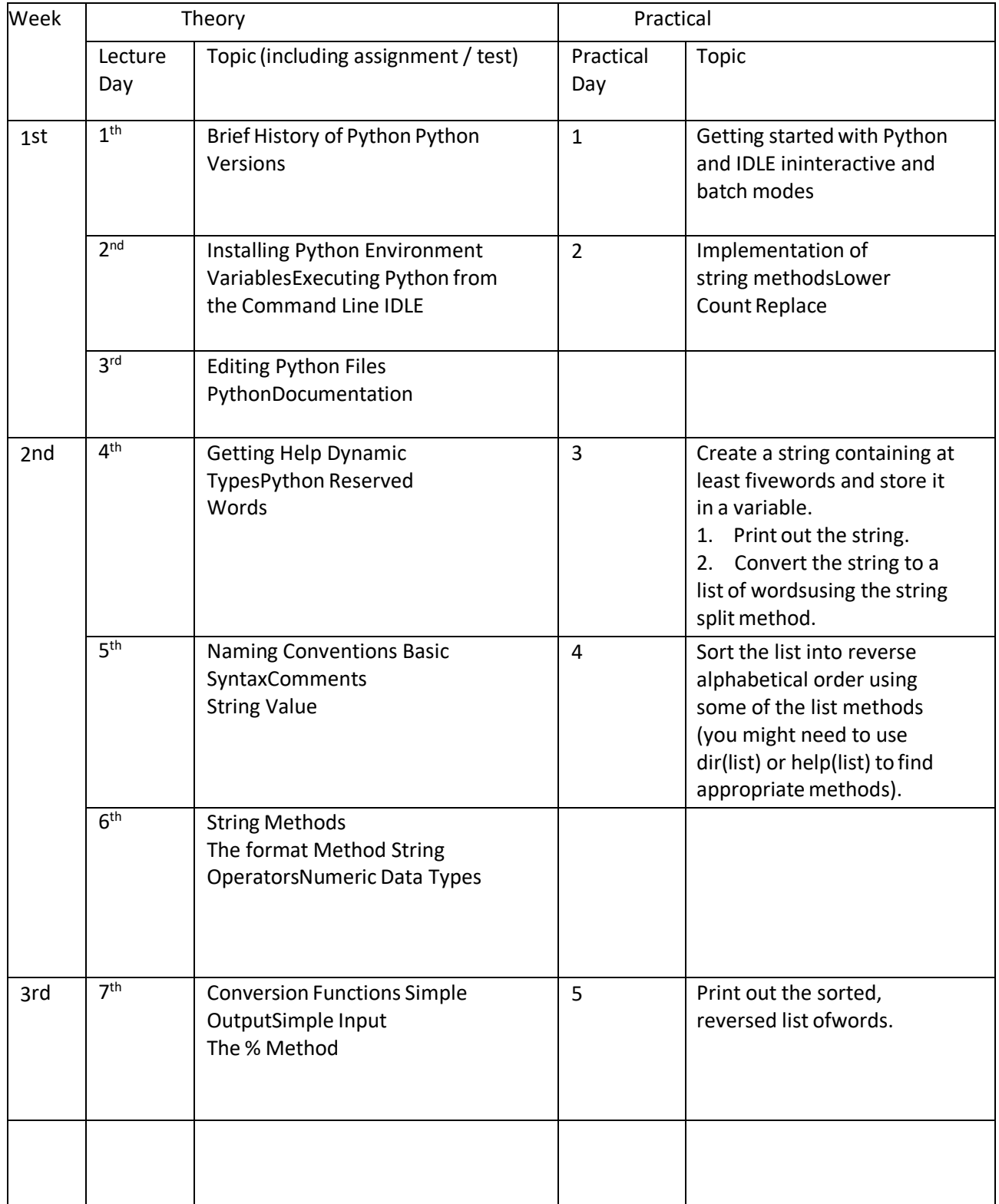

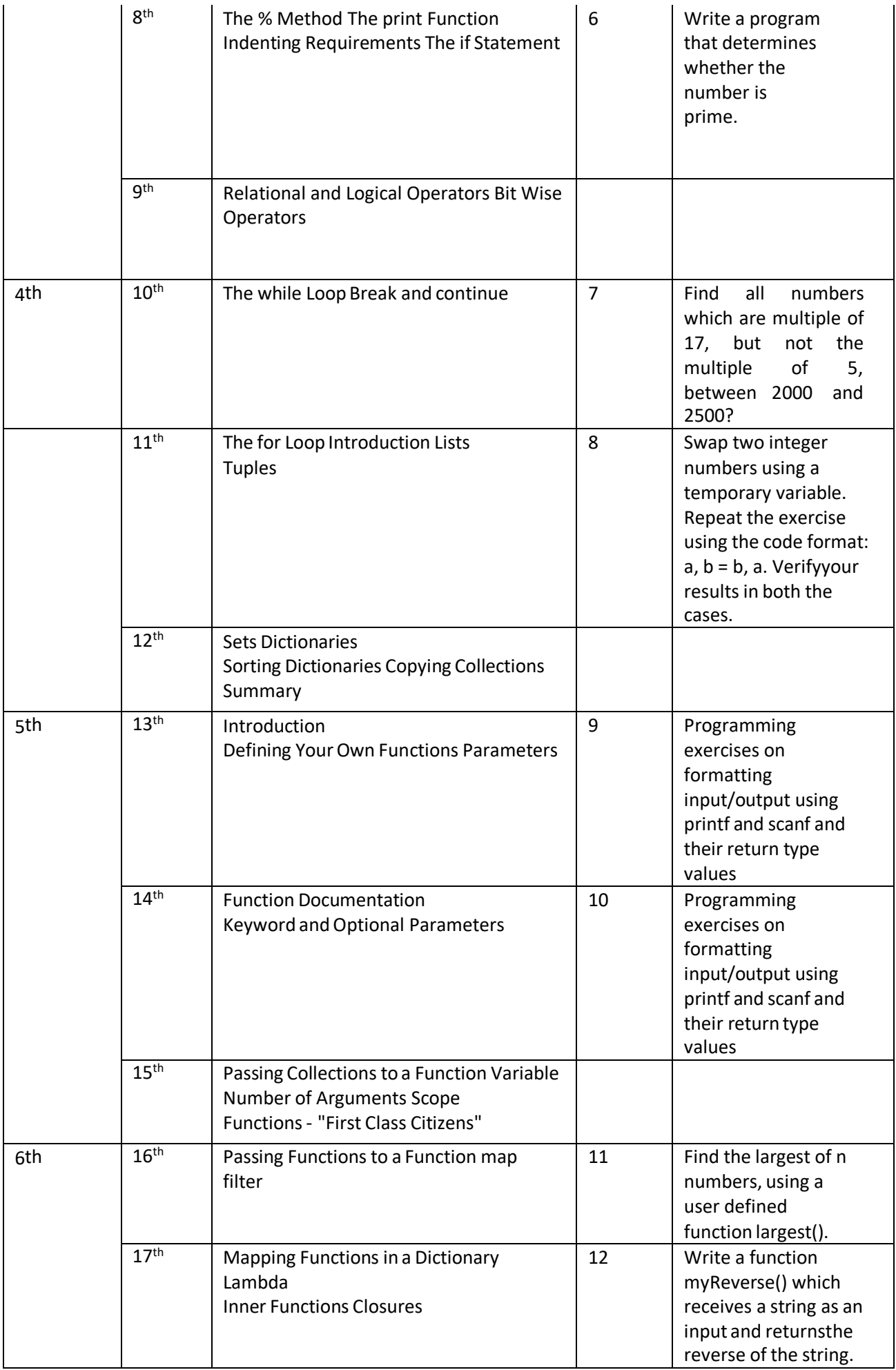

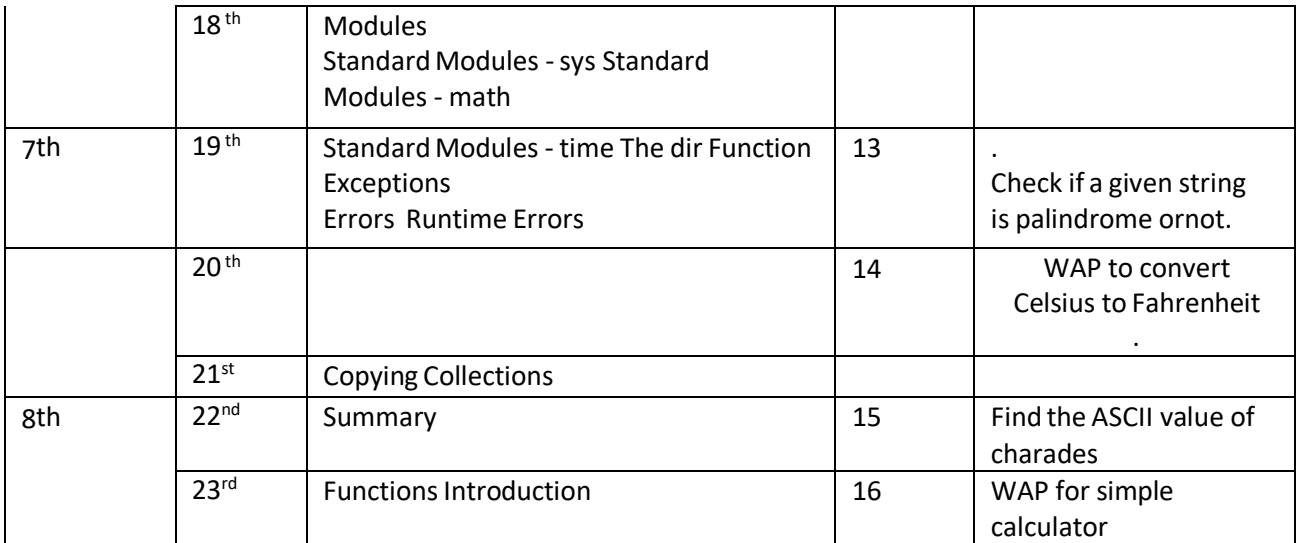

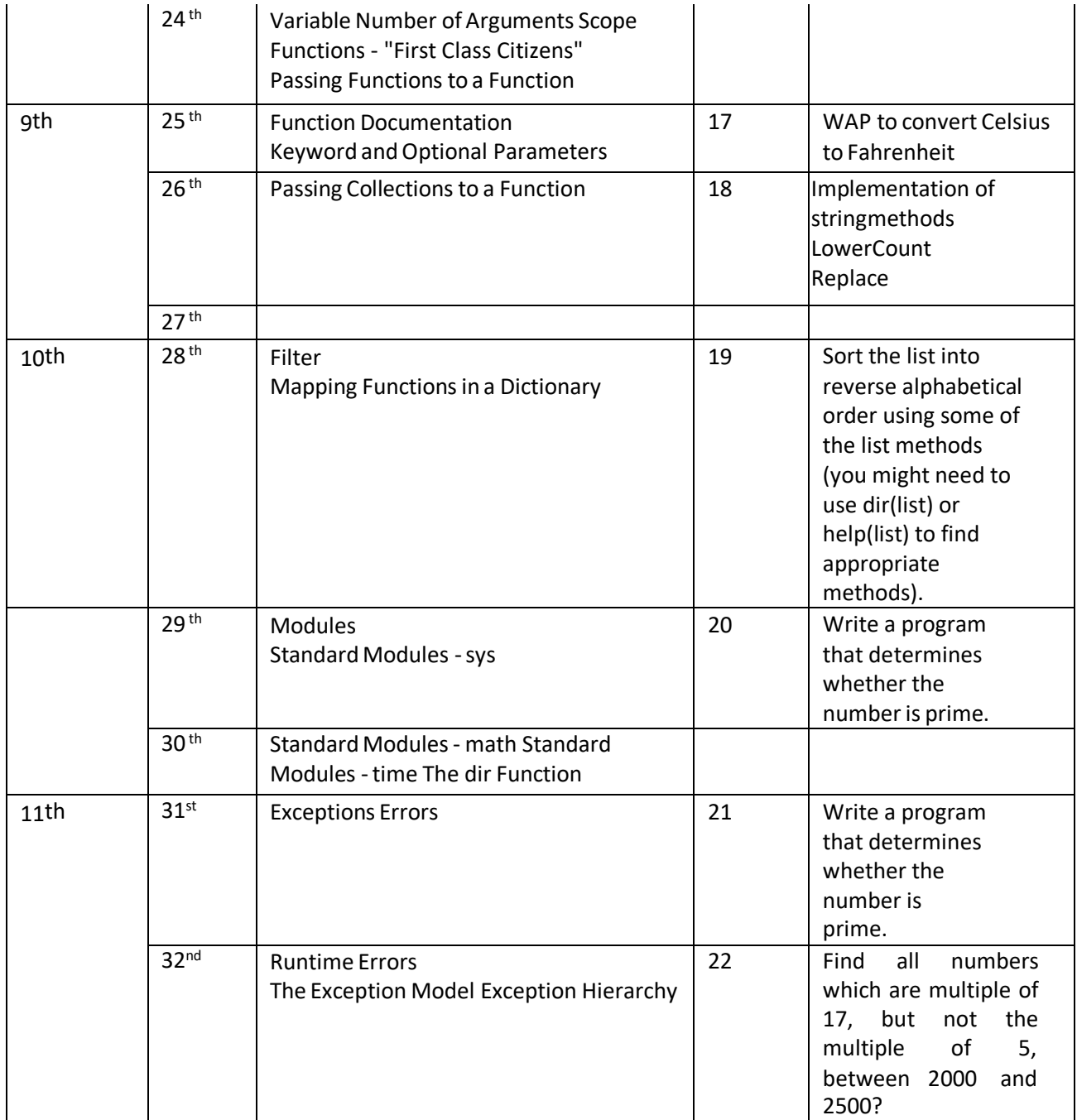

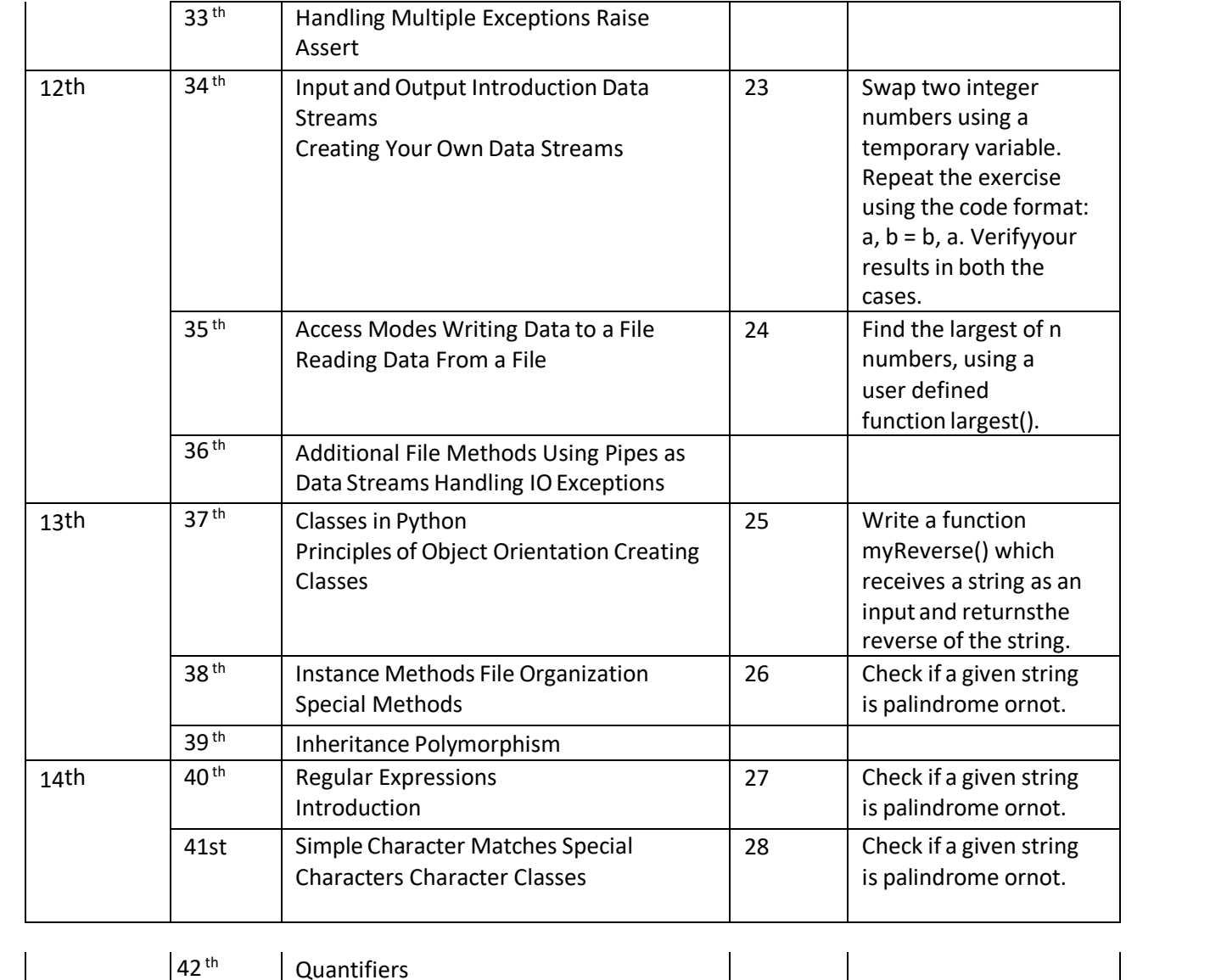

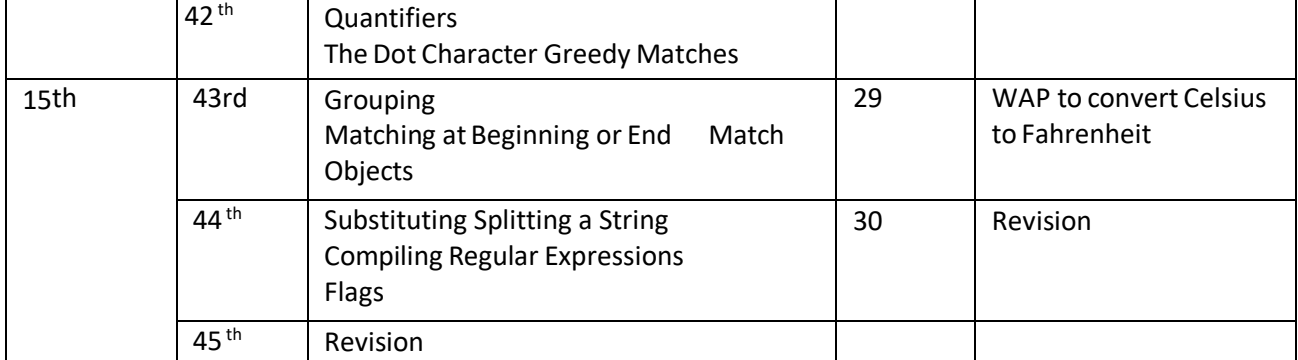

### **DISCIPLINE : -**

### **ComputerEngineering SEMESTER : -**  $5^{\mathrm{TH}}$

### **SUBJECT :WebDevelopmentusing PHP Lesson Plan Duration: - 15 weeks**

### **WorkLoad (Lecture/Practical) per week (In hours): Lecture 03, Practical -06**

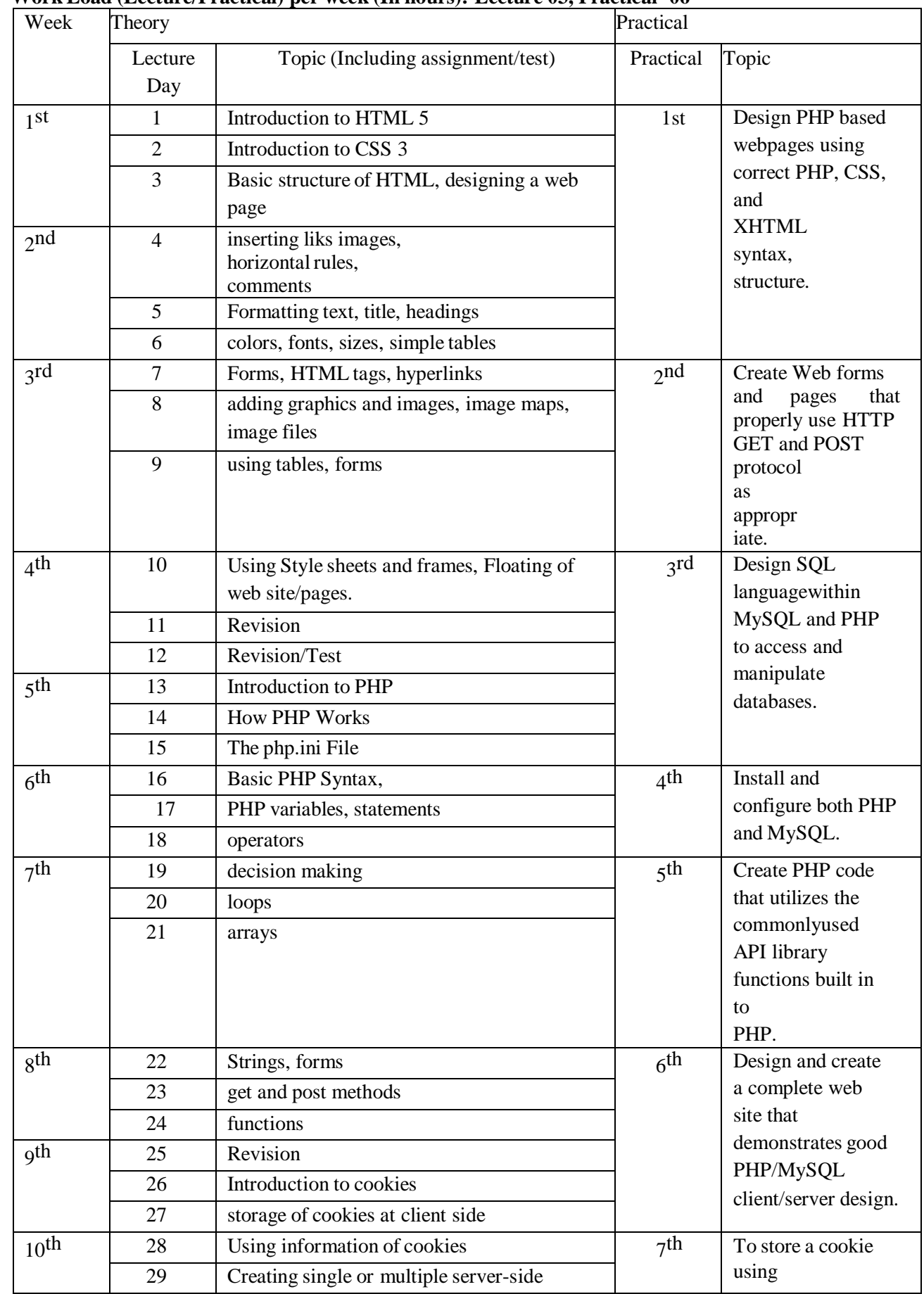

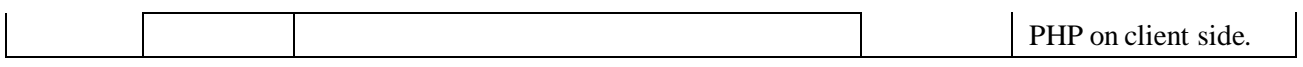

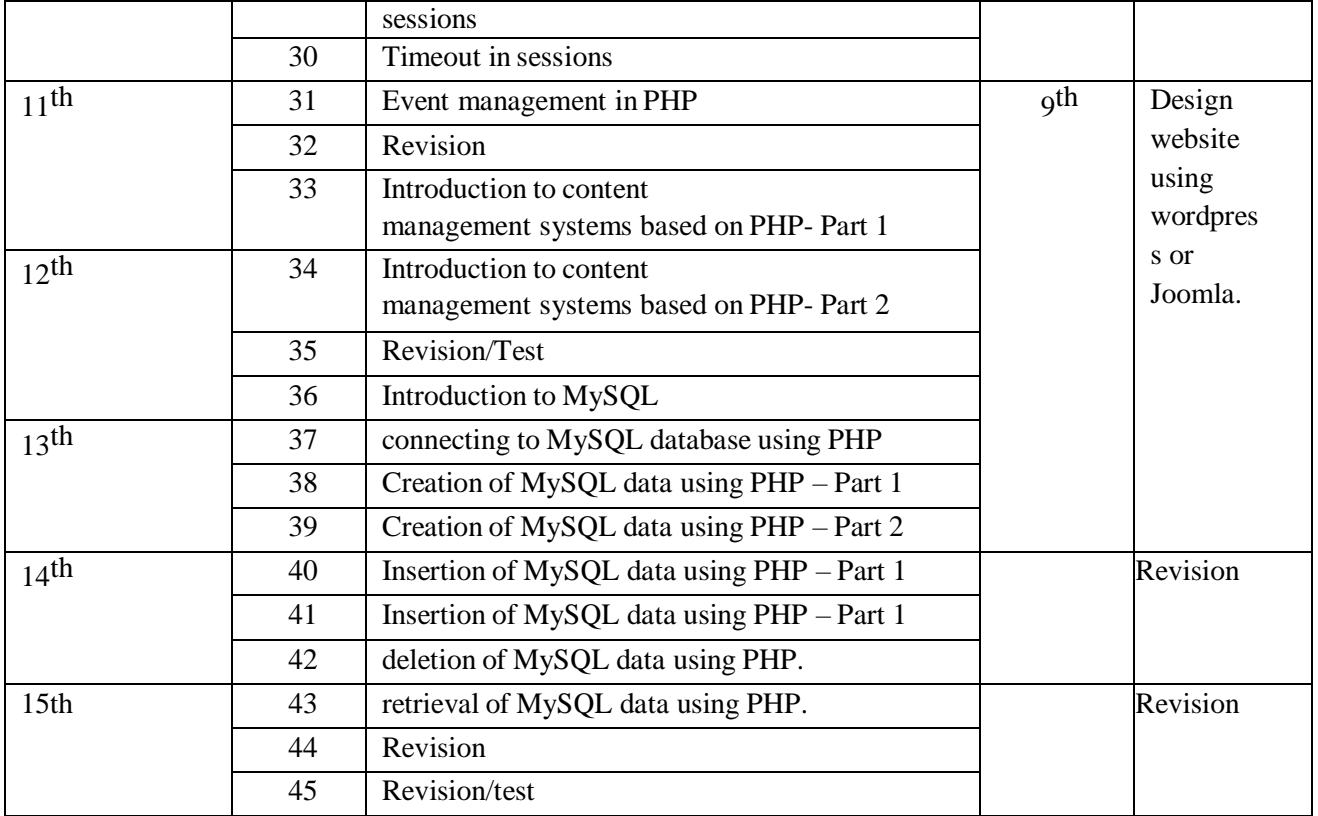

**Department :** Computer Engineering

 $:5^{\text{th}}$ 

**Semester** 

**Subject :** Cloud computing

**Lesson Plan Duration :** 15weeks

### **\*\*Work load (Lecture / Practical) per week (in hours): Lectures-03, practical -03**

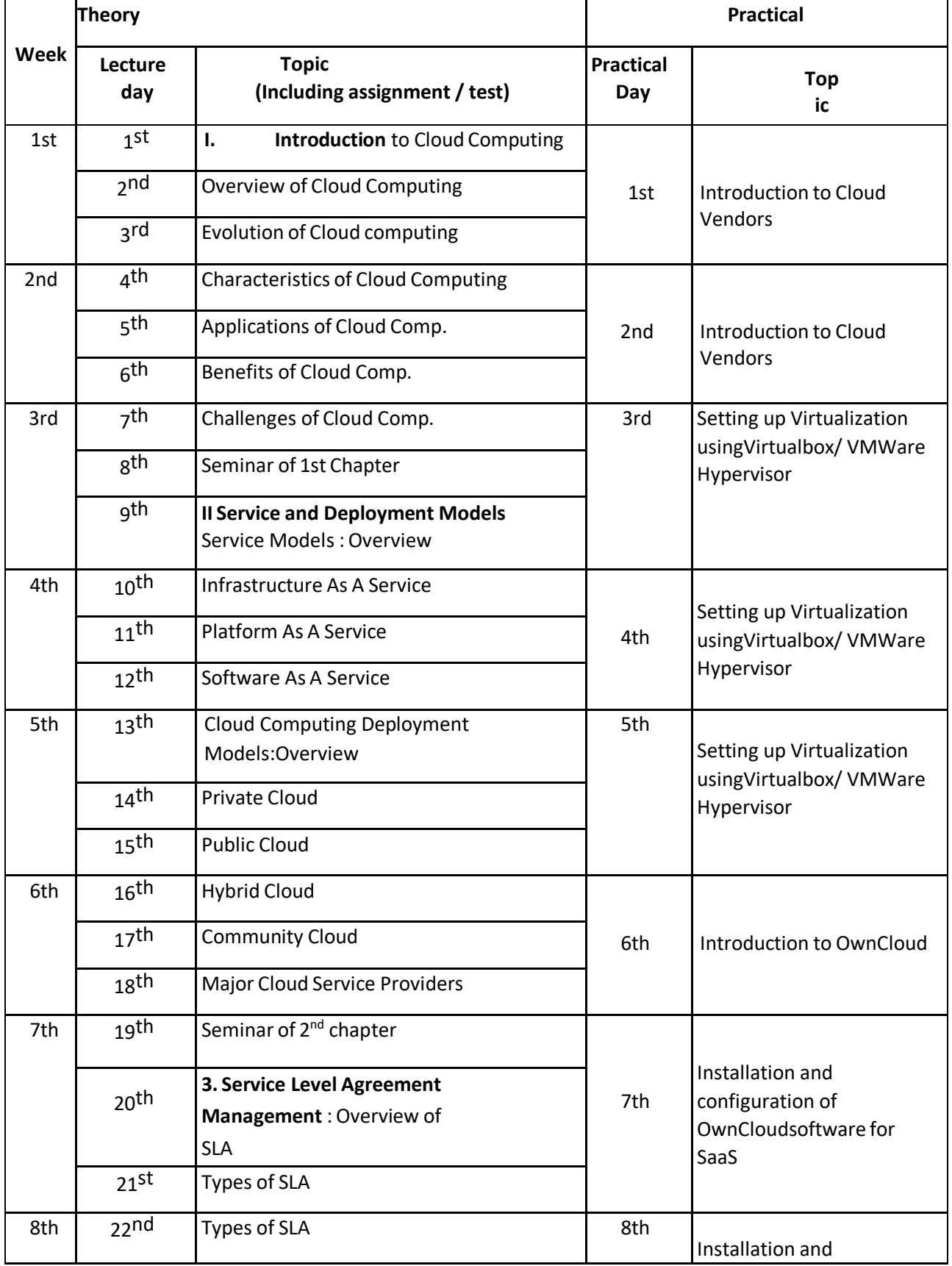

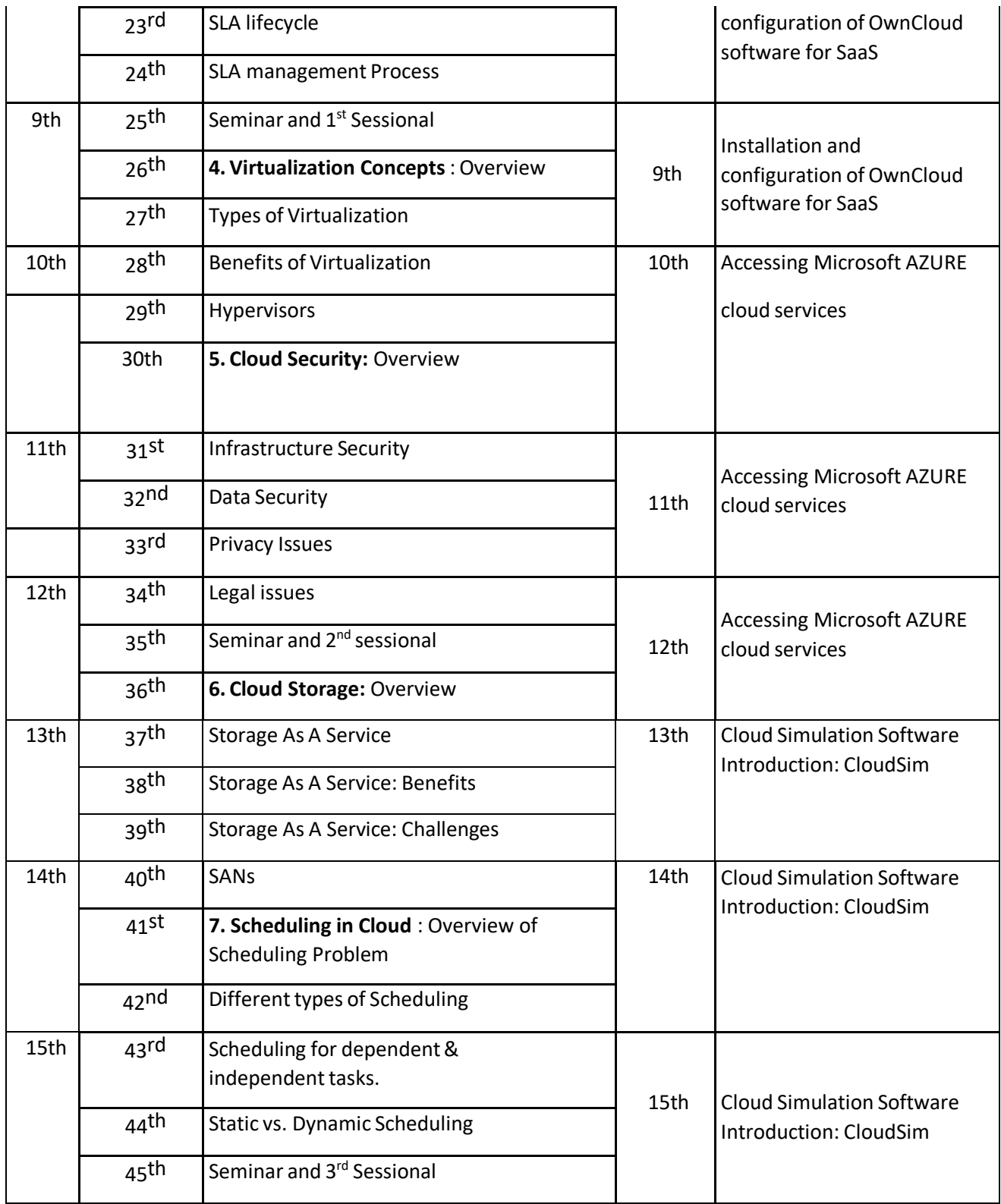

### **Department : Computer Engineering**

**Semester :3rd**

**Subject : Programming in C**

**LessonPlanDuration : 16 weeks)**

### **\*\*Work load (Lecture / Practical) per week(in hours): Lectures-03, practicals-08**

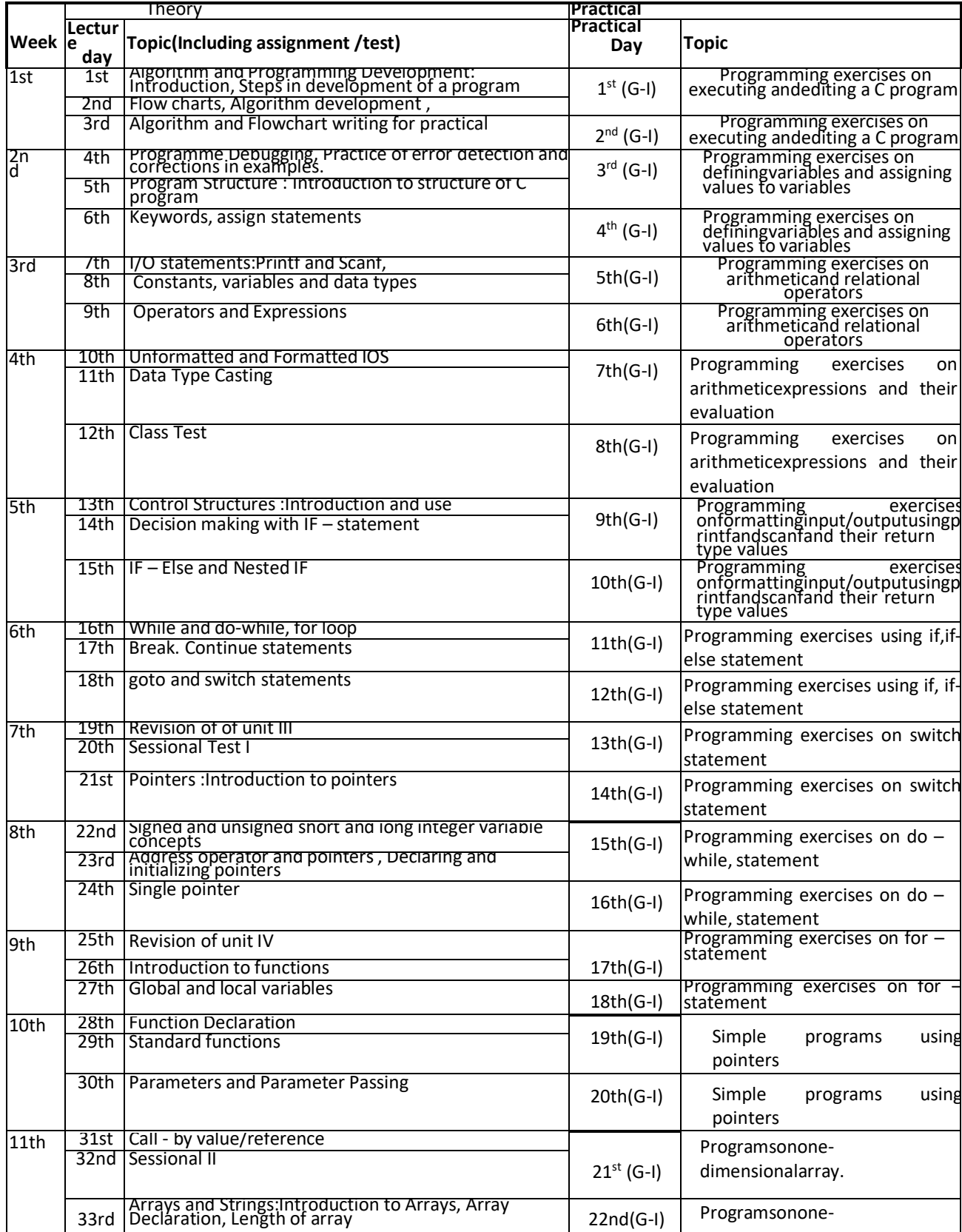

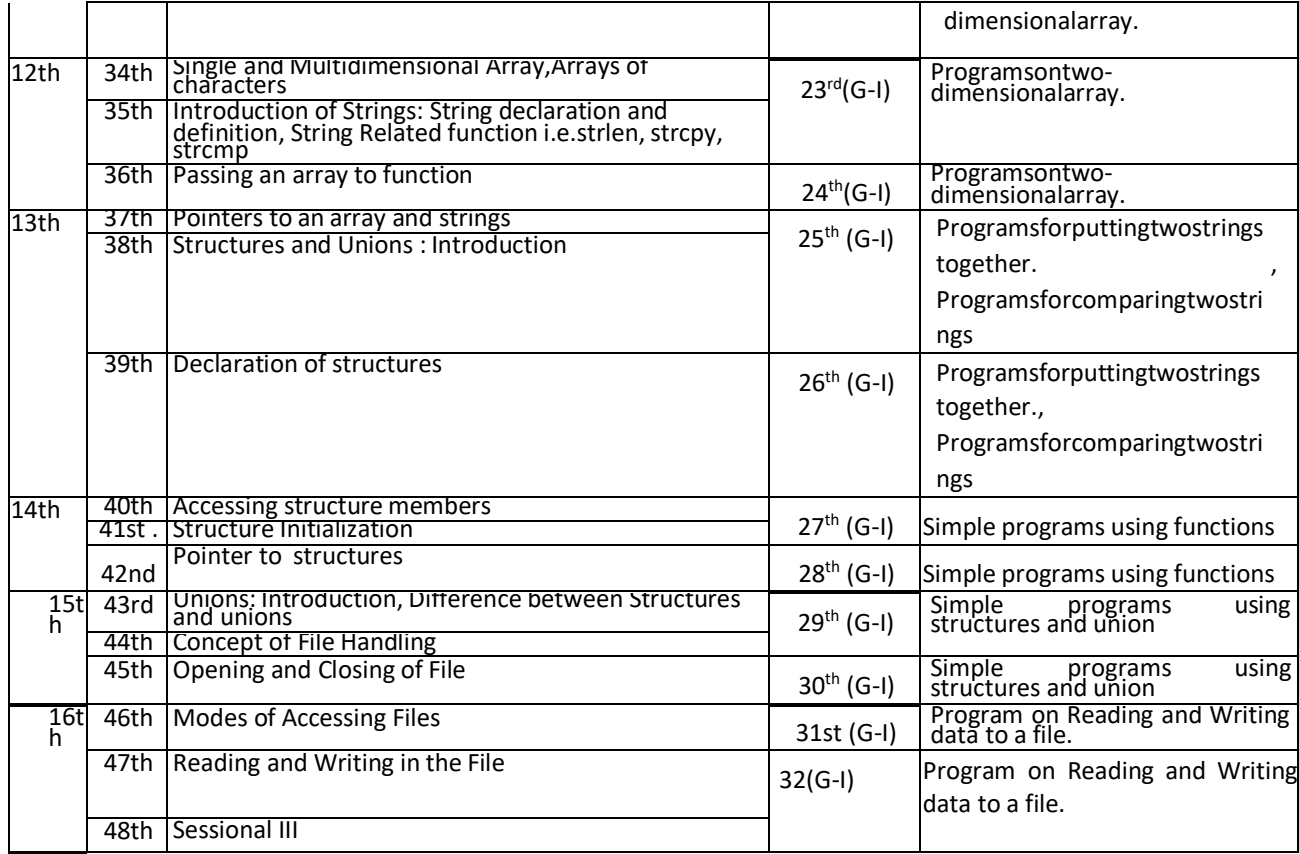

## **Lesson Plan**

**Discipline** : **Computer Engg. Semester : 1st Subject :Fundamentals of IT**

### **Lesson Plan Duration: 16 Weeks**

Work Load (Lecture / Practical) per week (In hours): Lecture-2, Practical-4)

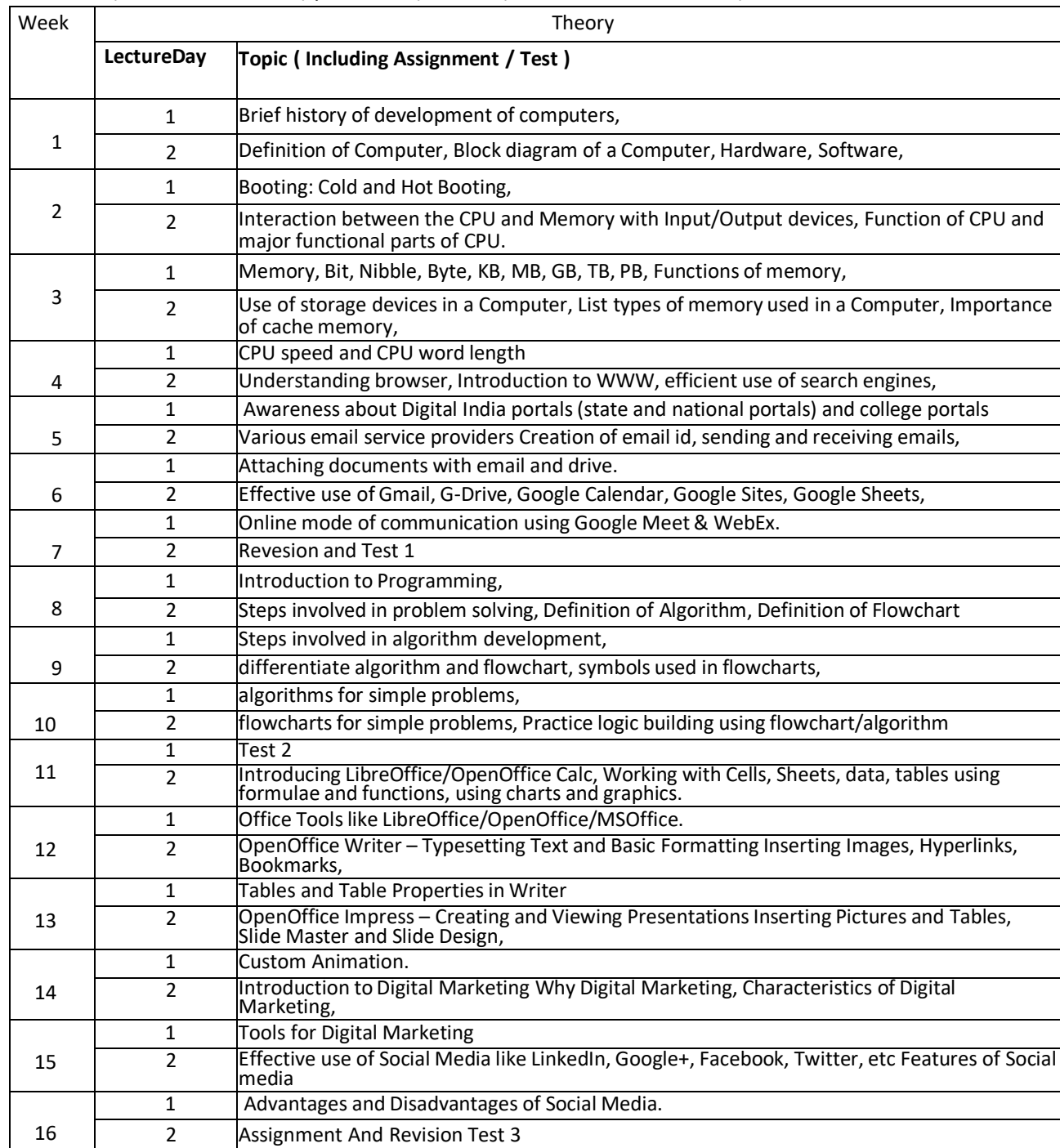

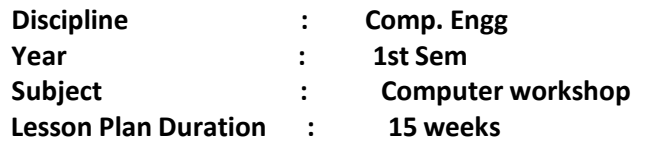

 $\mathbf{r}$ 

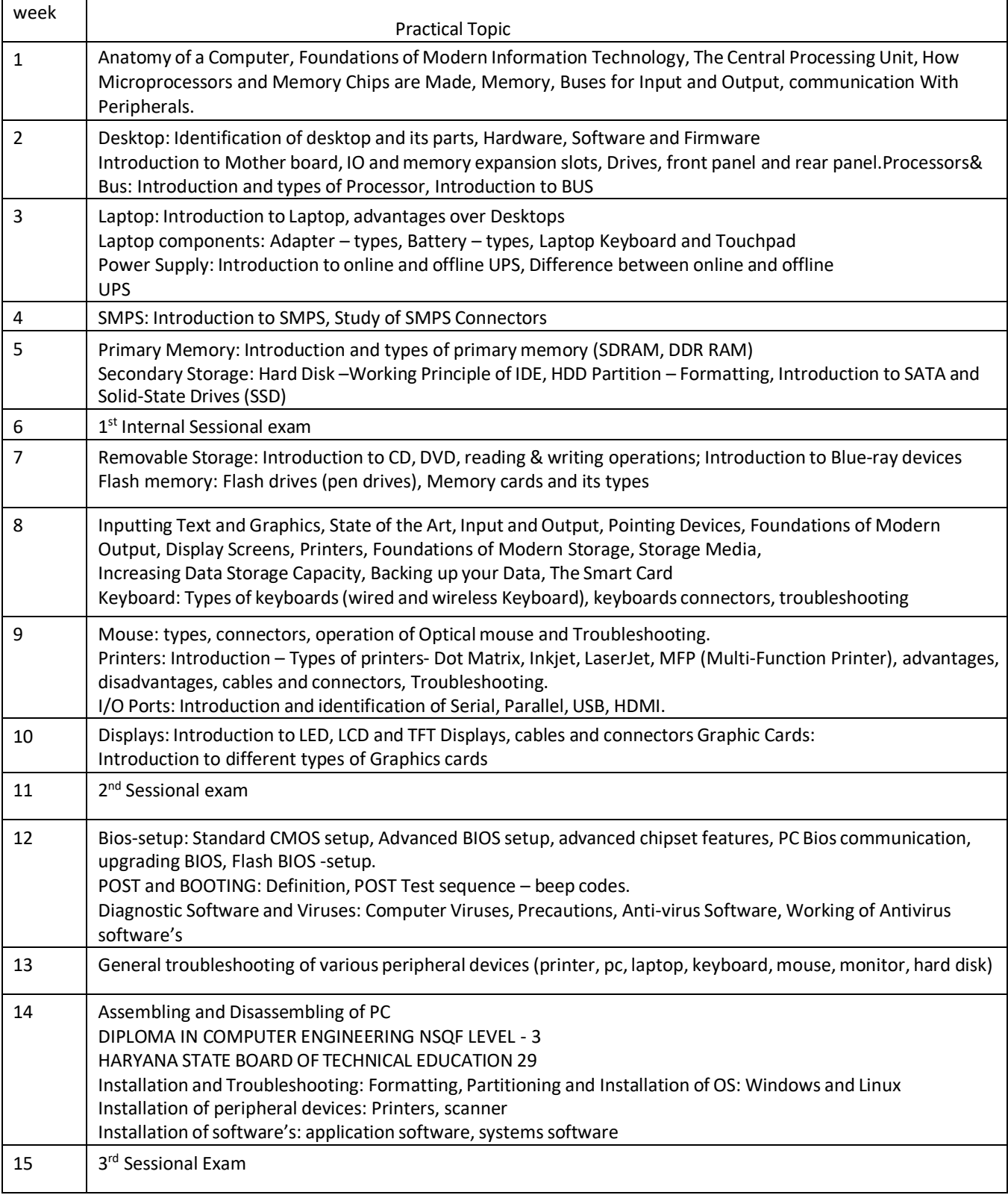

7

**Discipline: :Computer Engineering**

# **Subject : Fundamentals of Information Technology**

**Lesson plan :** (**First sem**)<br>Duration **:** 15 weeks

**Duration : 15 weeks**

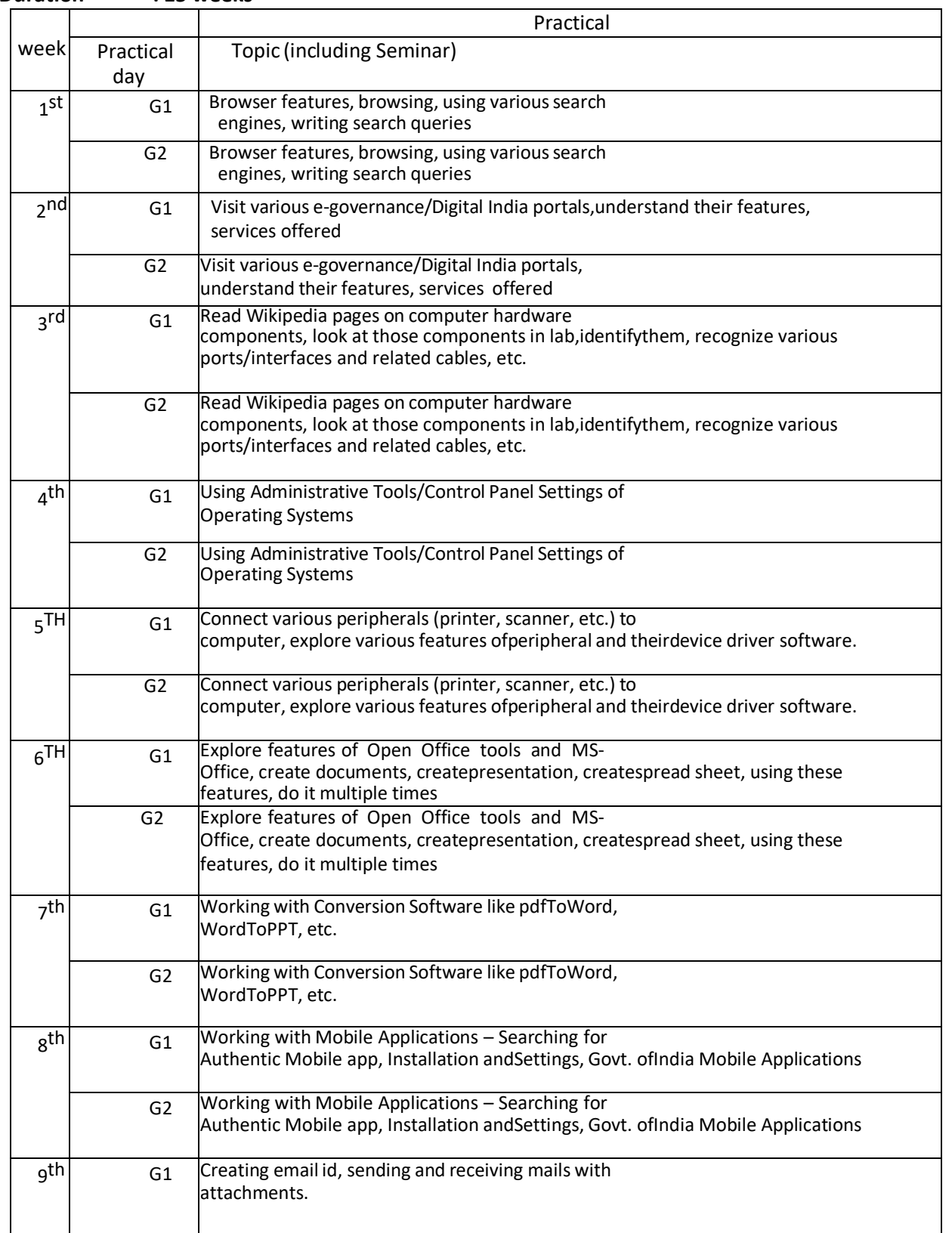

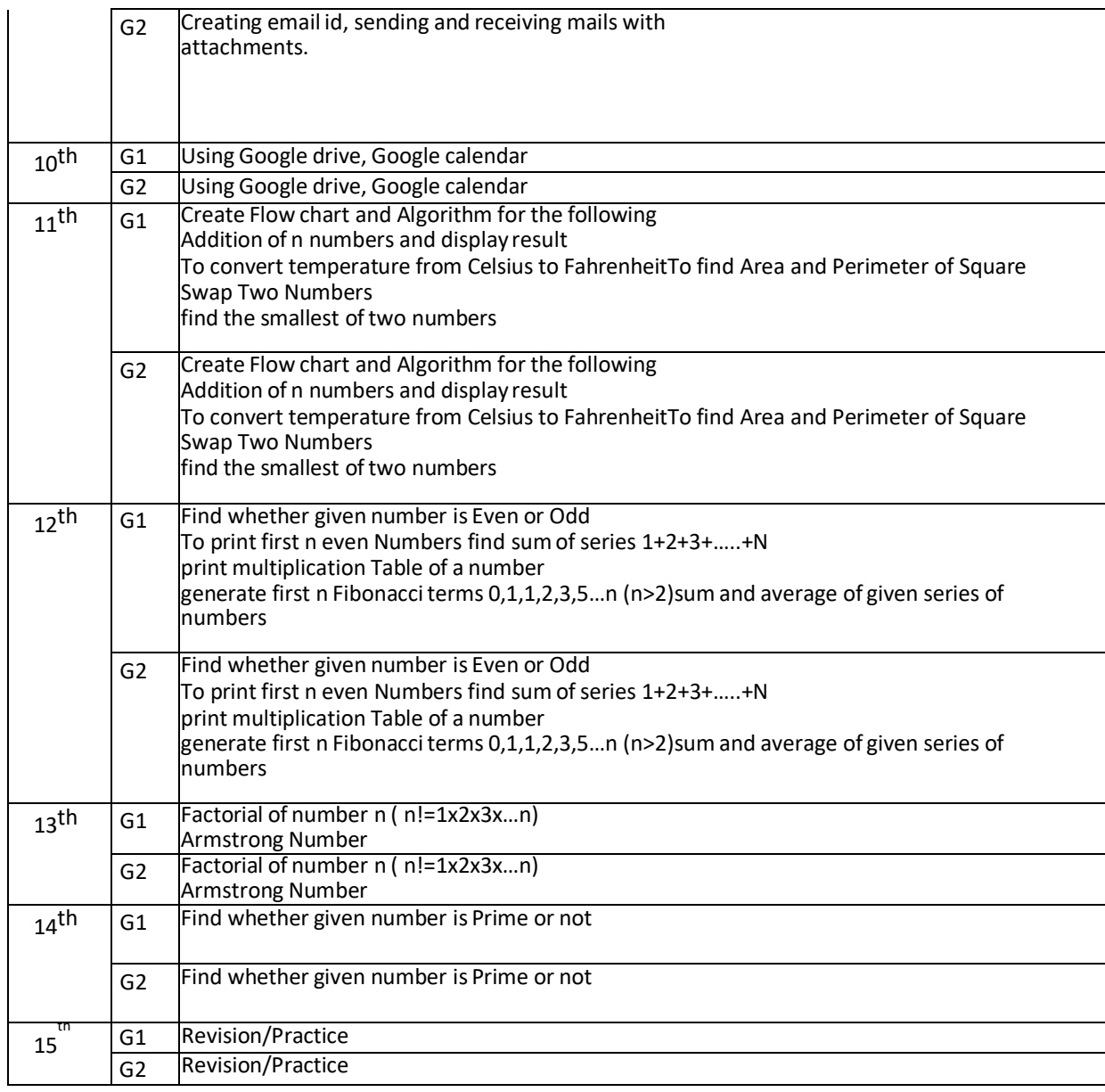